# Adobe Photoshop 2022 (Version 23.2) Mem Patch Activator Free For Windows

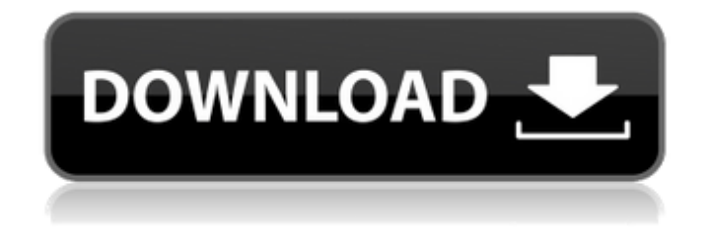

## **Adobe Photoshop 2022 (Version 23.2) Crack+ For Windows (Updated 2022)**

\* \*\*Fig. 6.32:\*\* A pizza from a pizza shop and a pizza from a pizza place. \* \_Photo courtesy of Wikimedia Commons, \_ \* Figure 6.32 shows the same pizza next to a phone image. While they are both pizzas, the phone photo doesn't show anything of the pizza. The other image shows more detail and shows more of the preparation. Think about all the variations on image creation. The phone image doesn't capture everything that is in the main pizza image, making the phone image look more like a still image than a representation of motion, which is what a high-quality camera would have done. Even though each major image manipulation program offers feature variations, Photoshop offers the basic editing tools that are used for creating the majority of images. Despite the differences between programs, there are many things the tools can do and ways of doing them. \_Note: You can usually figure out how to use the tools in one program from the same features offered in others. That said, you also sometimes need to be familiar with the functions of a program's features even if you aren't using them directly. You often can undo or redo actions or filters that are currently active with the tools in a program that has some sort of undo or redo feature.\_ \* A common use of moving things around and editing is to fill a blank space with a similar image or style. Sometimes, you want to look at the best photograph taken of the building that is now in use. \* While an image is pasted into the computer, it changes to a grayscale pattern as shown in Figure 6.33. This works with any type of object. With a color image, the object would not change to a grayscale pattern. Once the colors have been changed into grayscale, the greyscale can be changed back to color by entering \*\*Colors  $\rightarrow$  Automatic\*\* or \*\*Colors  $\rightarrow$  RGB\*\*. In this example, the process is completely automatic. Another way to change color would be to select the image, and then choose \*\*Edit\*\* → \*\*Fill\*\* from the command line. After the image is filled, you can change the colors back. \*\*Fig. 6.33:\*\* After altering the colors of a grayscale image, the colors can be changed back.

#### **Adobe Photoshop 2022 (Version 23.2) Crack+ Torrent (Activation Code) Free Download**

Overview [ edit ] Photoshop Elements is a freeware, web-based graphics editor, developed by the Adobe Photoshop division and designed for use by photographers, graphic designers, web designers, and hobbyists. Version 12 was released for Mac, Windows and Linux in September 2019. It contains all of the features from both Photoshop CS6 and Photoshop CC 2017. Photoshop Elements is the ideal choice of freeware, offering a comprehensive set of features and a slick and easy-to-use interface. Photoshop Elements is designed to increase your productivity with tools such as Smart Sharpen, Photoshop Actions, Smart Brush, Layer Comps, 3D tools and Export/Print. Photoshop Elements is also available as a cloud service. Adobe Photoshop Elements 2019 12 [ edit ] Photoshop Elements is generally compatible with all earlier version of Photoshop (up to and including Photoshop Elements 12). As of Photoshop Elements 2019, new features are added to the Mac and Windows platforms. The Mac software is generally more actively developed than Windows. Many third-party plug-ins have been created for Photoshop Elements. Photoshop Elements is a complete substitute for Adobe Photoshop's advanced features. It can import any of the images that were available in Photoshop using versions CS5 and up. Photoshop Elements doesn't have a predefined idea of what photographic effects or professional features it can perform. There is a wide range of additional software, such as plug-ins, tools, and templates for use in photographic editing. Some also include tutorials, guides, and lessons. Adobe Photoshop Elements for Mac [ edit ] The Photoshop Elements software for Mac is available in two versions, Mac OS X 10.2 and 10.3 (using Mac OS 9 style icons), and has been released as separate versions for macOS and Windows. Smart Editing [ edit ] Photoshop Elements's menu contains the following features: Whichever version of Photoshop Elements you use, the help documents, tutorials and demonstration video clips are on-line and downloadable. All of the tools and actions are available from within Photoshop Elements using the Edit menu. You can also take screenshots, record a video or take multiple still images at the same time, and preview all your settings with what Adobe calls a Smart Preview. Adobe Photoshop Elements boasts Smart Editing, a unique feature which offers you unparalleled control over every aspect of your image. The Smart Tool palette works in tandem with the main window to provide you a681f4349e

### **Adobe Photoshop 2022 (Version 23.2) Crack Full Version**

You have come to the right place! We're glad you are looking for our services. At our studio, the client is the number one priority. We don't work with, nor require, you to have a contract with us. Let's work together for a specific or long-term projects. We have over 28 years of experience specializing in various woodworking arts such as furniture making, residential and commercial interior design, and custom crafts. We also supply a wide variety of artistic, hand tooled cutlery. We take pride in our work. The workmanship and finishing of each item is meticulous to the detail.. In reality, these bounds are quite loose, and not all co-dependence measures provide equivalent bounds.[]{data-

label="fig:simulation\_bounds"}](figures/gramps\_simulation\_bounds\_test "fig:"){width="48.00000%"}![Bounds for the generation of co-dependence measures between random variables. In reality, these bounds are quite loose, and not all codependence measures provide equivalent bounds.<sup>[]{data-label="fig:simulation bounds"}](figures/gdp simulation bounds test</sup> "fig:"){width="48.00000%"} The main lesson learned from the simulated example is that the bounds are very loose and it's hard to grasp the meaning of the obtained co-dependence measures. Figure \[fig:simulation\\_bounds\] illustrates these issues clearly and shows the derived bounds for different co-dependence measures. As a conclusion, the results of this simulation study are inconclusive, due to the insufficient number of generated samples and the different co-dependence measures used. As more tests are carried out, conclusions will become available. Pharmaceutical Example ---------------------- A more advanced simulation study was carried out by [@mueen2013co], where the goal was to estimate the shape of the higher order codependence between several drug-effects. For two random variables \$X\$ and \$Y\$, the higher order co-dependence, denoted by  $SC(X;Y^{\wedge}{k})$ \$ for \$k > 1\$, is the probability that the effect of the drug \$X\$ changes at time \$T\$ when it is combined with another drug \$Y\$. The higher order co-dependence between

#### **What's New In Adobe Photoshop 2022 (Version 23.2)?**

The Magic Wand allows you to select an area of an image. You can then use the surrounding area as a background to add to the active selection. The Gradient Tool can be used for making color changes across an image. The Smudge Tool can be used for making pixel-based corrections. The Pen Tool is used to create a layer of pixels or vector paths. The Path Tool lets you create shapes on a layer and fill them with colors, patterns or gradient fills. The Clone Layer Tool will allow you to select a particular area of an image and copy it to a new layer. The Posterize Effect, available under the Filter menu, allows you to make images look like they are from a newspaper. The Smudge Tool is used to make pixel-based corrections to images. The Levels Adjustment brings out the important areas in a photo. The Dodge, Burn, and Heal tools can be used to lighten or darken a selected area. The Blur tool, in many ways, is like a Black-and-White or Color Channel Adjustment. The Bucket Fill Tool is used to fill a selected area with the selected color. This tool may come in handy when you want to color a whole image a particular color. The Brush Tool works in much the same way as any paintbrush. You can use it to draw. The Curves Adjustment can be used to make color or tone adjustments to an image. The Key is used to apply a tonal adjustment to an image, such as a color or tone. The Lasso Selection tool allows you to select an object or area of an image with geometric shapes. The Magic Wand is used to select objects or areas of an image that you want to work on. The Eraser works very much like the eraser on a traditional pencil. It allows you to erase objects or areas. The Pencil Tool lets you create new objects or edit existing objects on a layer. How to Get the Most Out of Photoshop Photoshop has a lot to offer you. It is the industry standard program for digital imaging. While I can give you a number of tips to make the most of it, I have focused this article on a handful of use-cases. While there are many other ways to get the most out of Photoshop, these will get you some of the best results. One of the most powerful uses for Photoshop is to create files for Web or print projects. It is

## **System Requirements For Adobe Photoshop 2022 (Version 23.2):**

OS: Windows XP, Vista, 7, 8, 10 (64-bit) Processor: Intel Core 2 Duo (1.5 GHz, 2.0 GHz) Memory: 4 GB RAM Graphics: DirectX 8.1 compliant video card (1024 x 768 minimum) DirectX: Version 9.0 Network: Broadband Internet connection Storage: 2 GB available space Sound Card: DirectX 9.0, WMA and OGG formats Additional Notes: Shader Model 3.0 If you are

Related links:

[https://workschool.ru/upload/files/2022/06/mB2SYkMXwitkG9MMMbLE\\_30\\_5ce24fa8c8dfd4a85b6be4e823abf24a\\_file.pdf](https://workschool.ru/upload/files/2022/06/mB2SYkMXwitkG9MMMbLE_30_5ce24fa8c8dfd4a85b6be4e823abf24a_file.pdf) <https://himarkacademy.tech/blog/index.php?entryid=5463>

<https://kingphiliptrailriders.com/advert/adobe-photoshop-cc-2018-version-19-hack-patch/>

<https://www.2tmstudios.com/photoshop-2021-version-22-3-torrent-activation-code-download/>

<https://digipal.ps/blog/index.php?entryid=3393>

<https://josebonato.com/adobe-photoshop-cc-2019-hack-download-win-mac-latest/>

<https://acsa2009.org/advert/adobe-photoshop-cc-2015-version-18-serial-number-keygen-for-lifetime-latest-2022/>

[https://www.kekogram.com/upload/files/2022/06/cqS2U2AunRUubO4gRMHq\\_30\\_5ce24fa8c8dfd4a85b6be4e823abf24a\\_file.](https://www.kekogram.com/upload/files/2022/06/cqS2U2AunRUubO4gRMHq_30_5ce24fa8c8dfd4a85b6be4e823abf24a_file.pdf) [pdf](https://www.kekogram.com/upload/files/2022/06/cqS2U2AunRUubO4gRMHq_30_5ce24fa8c8dfd4a85b6be4e823abf24a_file.pdf)

[http://www.ubom.com/upload/files/2022/06/CbTlT9oIWglEEGjSmtMm\\_30\\_5ce24fa8c8dfd4a85b6be4e823abf24a\\_file.pdf](http://www.ubom.com/upload/files/2022/06/CbTlT9oIWglEEGjSmtMm_30_5ce24fa8c8dfd4a85b6be4e823abf24a_file.pdf) <https://efekt-metal.pl/witaj-swiecie/>

<https://sheltered-dusk-63522.herokuapp.com/sanfcla.pdf>

[https://polar-lowlands-47137.herokuapp.com/Adobe\\_Photoshop\\_CC.pdf](https://polar-lowlands-47137.herokuapp.com/Adobe_Photoshop_CC.pdf)

[https://swisshtechnologies.com/wp-content/uploads/2022/06/Photoshop\\_2021\\_Version\\_2243.pdf](https://swisshtechnologies.com/wp-content/uploads/2022/06/Photoshop_2021_Version_2243.pdf)

<https://dogrywka.pl/photoshop-2022-version-23-4-1-keygen-crack-serial-key-pc-windows-latest-2022/>

[https://www.kitteryme.gov/sites/g/files/vyhlif3316/f/uploads/appointment\\_application\\_for\\_town\\_boards\\_-\\_january\\_2021-\\_filla](https://www.kitteryme.gov/sites/g/files/vyhlif3316/f/uploads/appointment_application_for_town_boards_-_january_2021-_fillable.pdf) [ble.pdf](https://www.kitteryme.gov/sites/g/files/vyhlif3316/f/uploads/appointment_application_for_town_boards_-_january_2021-_fillable.pdf)

https://myirishconnections.com/wp-content/uploads/2022/06/Photoshop\_2022\_Serial\_Key\_Updated\_2022.pdf

[https://parleafrique.com/wp-content/uploads/2022/06/Photoshop\\_2020\\_Download\\_X64.pdf](https://parleafrique.com/wp-content/uploads/2022/06/Photoshop_2020_Download_X64.pdf)

<http://theinspirationseekers.com/adobe-photoshop-2022-version-23-0-1-product-key-latest/>

<https://usalocalads.com/advert/adobe-photoshop-2021-version-22-2-with-key-2022/>

[http://periodistasagroalimentarios.org/advert/adobe-photoshop-2021-version-22-3-1-keygen-crack-setup-lifetime-activation](http://periodistasagroalimentarios.org/advert/adobe-photoshop-2021-version-22-3-1-keygen-crack-setup-lifetime-activation-code-free-download-april-2022/)[code-free-download-april-2022/](http://periodistasagroalimentarios.org/advert/adobe-photoshop-2021-version-22-3-1-keygen-crack-setup-lifetime-activation-code-free-download-april-2022/)